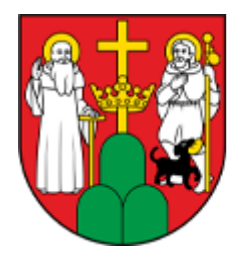

## **MOPR SUWAŁKI**

## **[Pomoc zdalna \(http://www.mopr.suwalki.pl/node/523\)](http://www.mopr.suwalki.pl/node/523)**

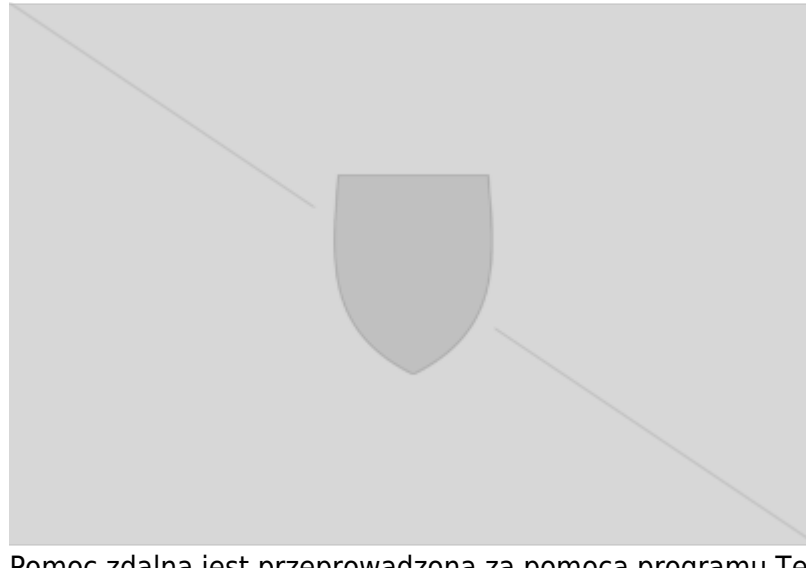

Pomoc zdalna jest przeprowadzona za pomocą programu Team Viewer, który należy obrać i zainstalować. Program można pobrać z poniższego załącznika.

**Source URL:** http://www.mopr.suwalki.pl/node/523